## SAP ABAP table /MRSS/C\_RM\_SCEN {PS integration Scenario with RM}

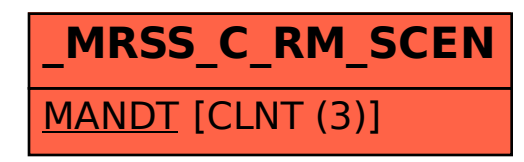